Приложение:

к Порядку составления и утверждения илина. фикансово-хозяйственной деятельности государственных учреждений Самарской области, находящихся в недении мнинстерства образования и науки Самарской области.

and the lower of

**УТВЕРЖДАЮ** Руководитель Юго-Западного управления Министерства образования и науки Самарской области менование должности лица, утверждающего документ) ornwon Пасынкова В.В. (расшифронка подписи) (notimies). " 18" pochlant 2015 r.

## План финансово-хозяйственной деятельности на 2015 год и плановый период 2016 и 2017 годов

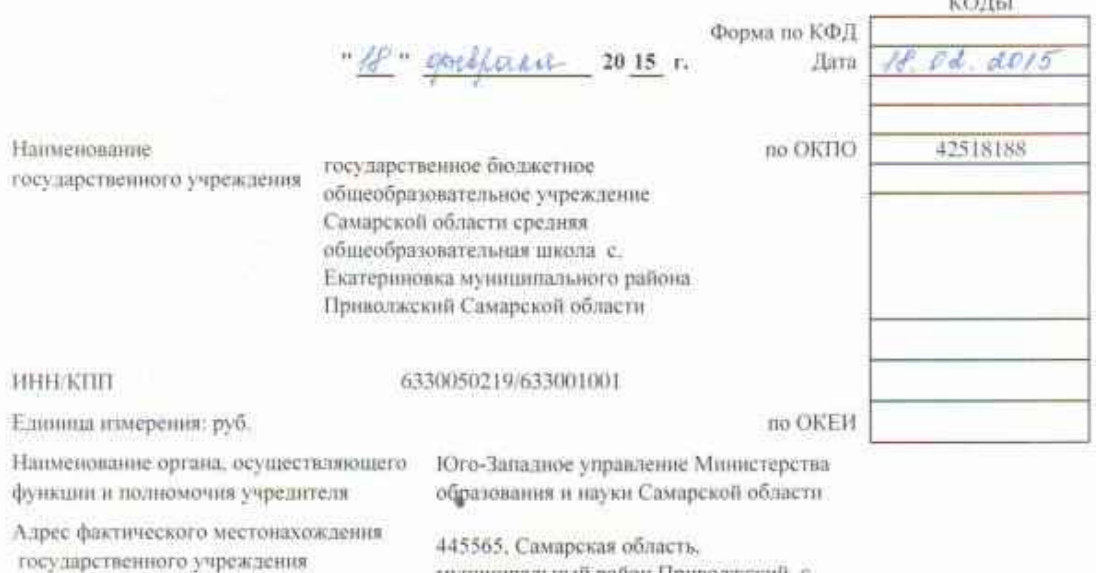

муниципальный район Приволжский, с. Екатериновка, ул. Центральная, д. 21А

## 1. Сведения о деятельности государственного учреждения

1.1. Цели деятельности государственного учреждения:

предоставление дошкольного, начального общего, основного, общего, среднего(полного) общего образования, а также дополнительного образования

1.2. Виды деятельности государственного учреждения :

образовательная деятельность.

1.3. Перечень услуг (работ), осуществляемых на платной основе:

Her

1.4. Общая балансовая стоимость недвижимого государственного имущества на дату составления Плана: ноль рублей 00 копеек

1.5. Общая балинсовая стоимость движимого государственного имущества на дату составления Плана.

(2868896.33 )Два миллиона восемьсот шестьдесят восемь тысяч восемьсот девяносто шесть рублей 33 конейки том числе балансовая стоимость особо ценного движимого имущества: 834482,14(Восемьсот трилцать четыре тысячи четыреста восемьдесят два рубля 14 копеек)

## II. Показатели финансового состояния государственного учреждения

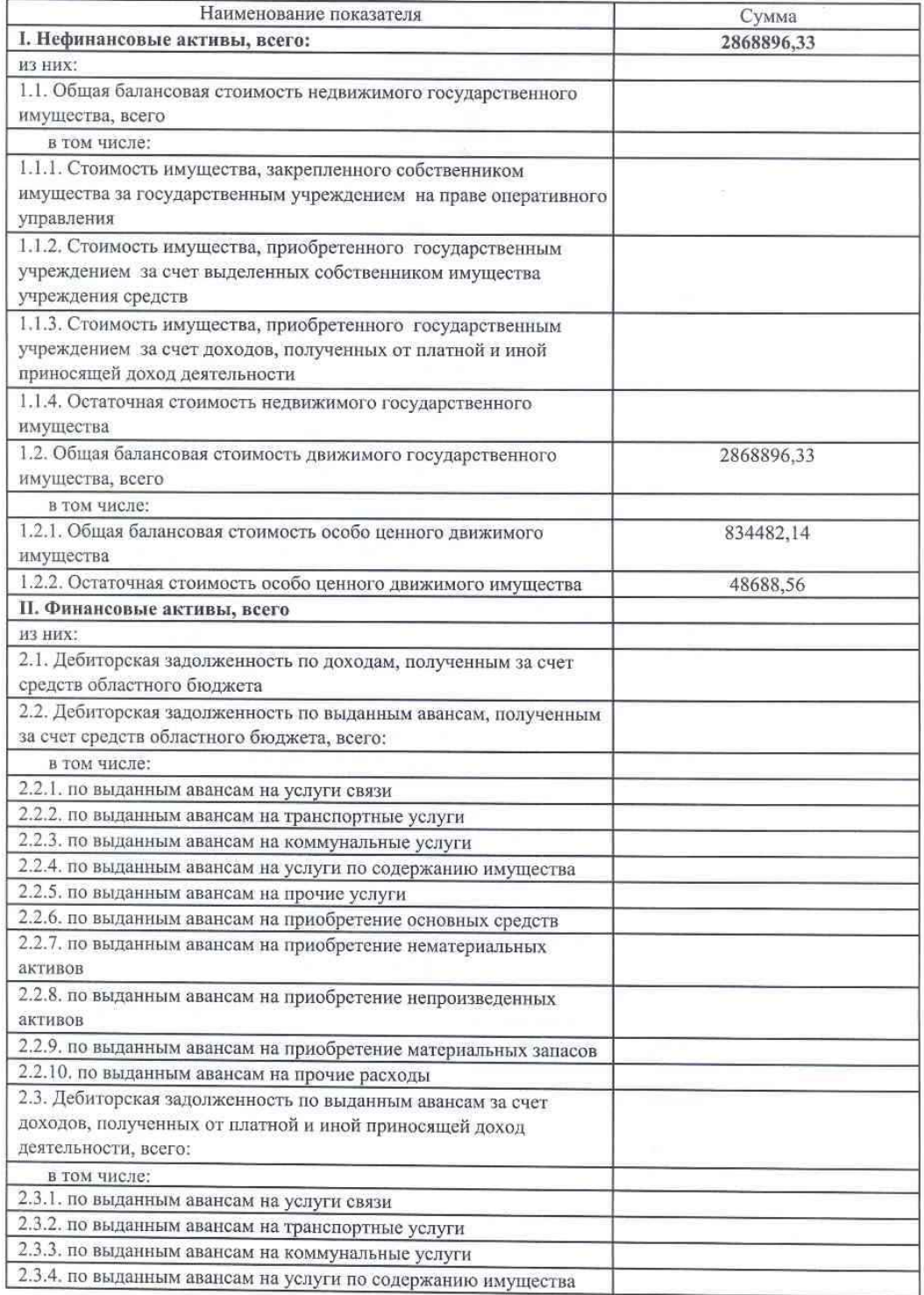

W.

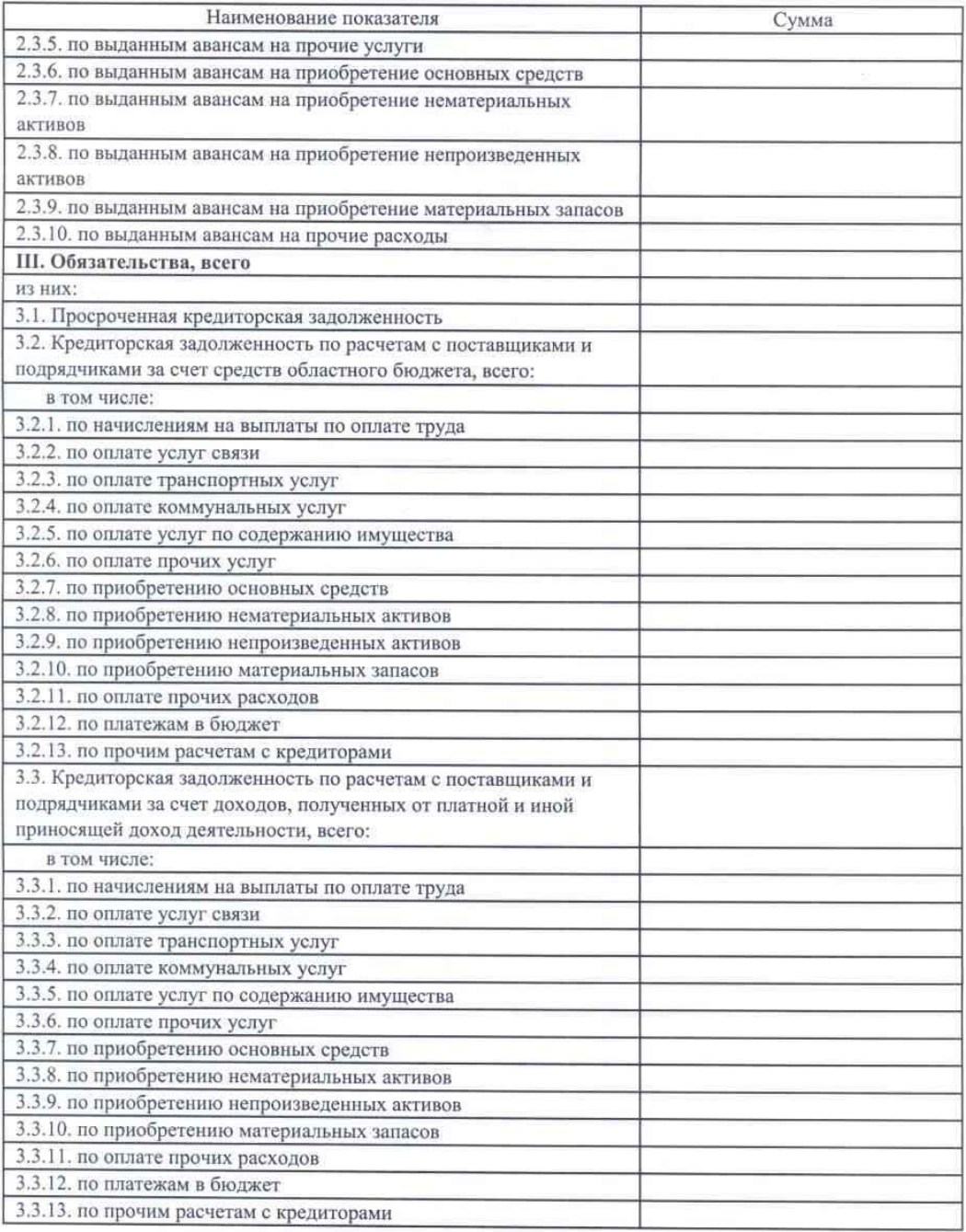

## III. Показатели по поступлениям и выплатам государственного учреждения

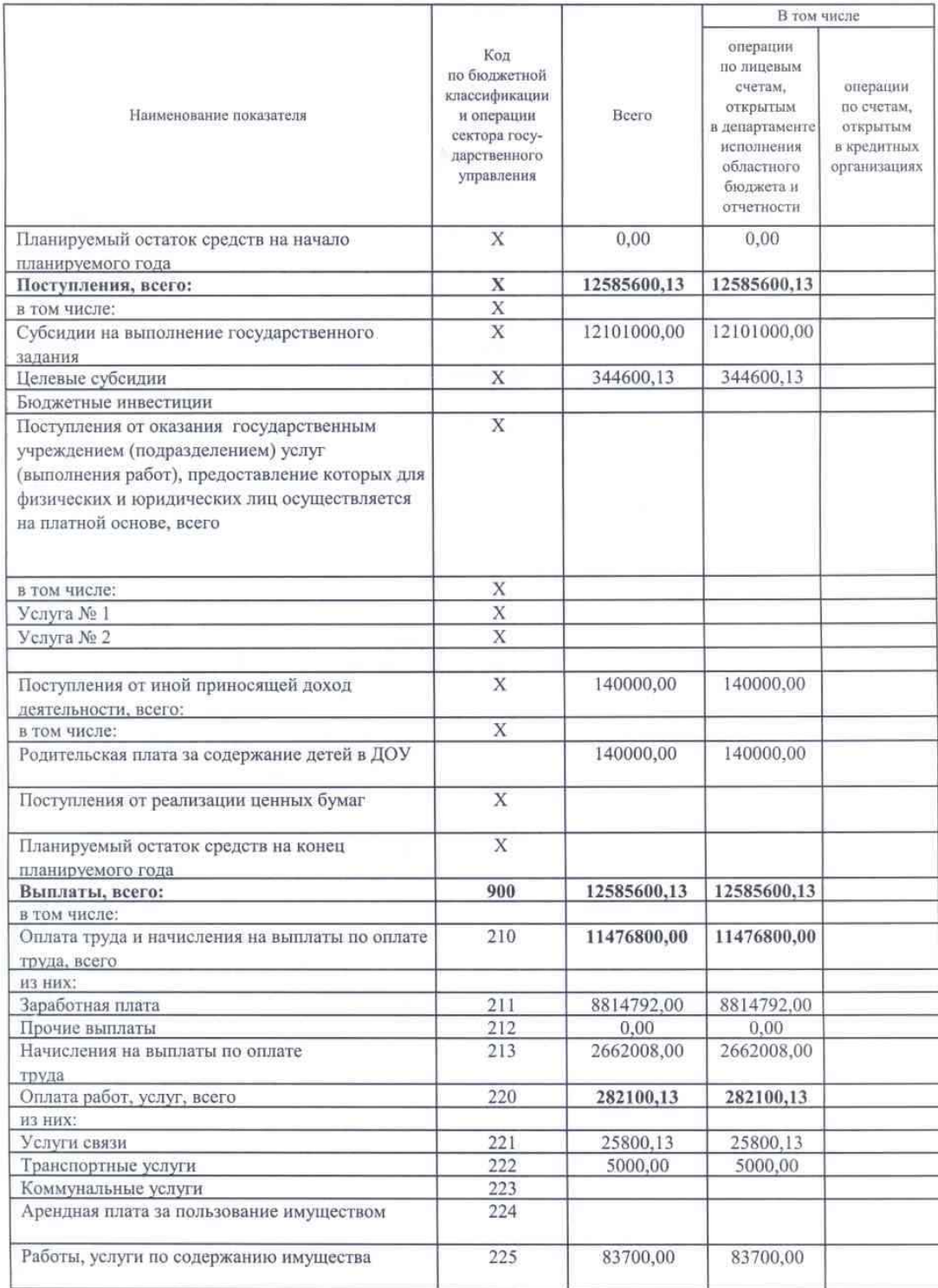

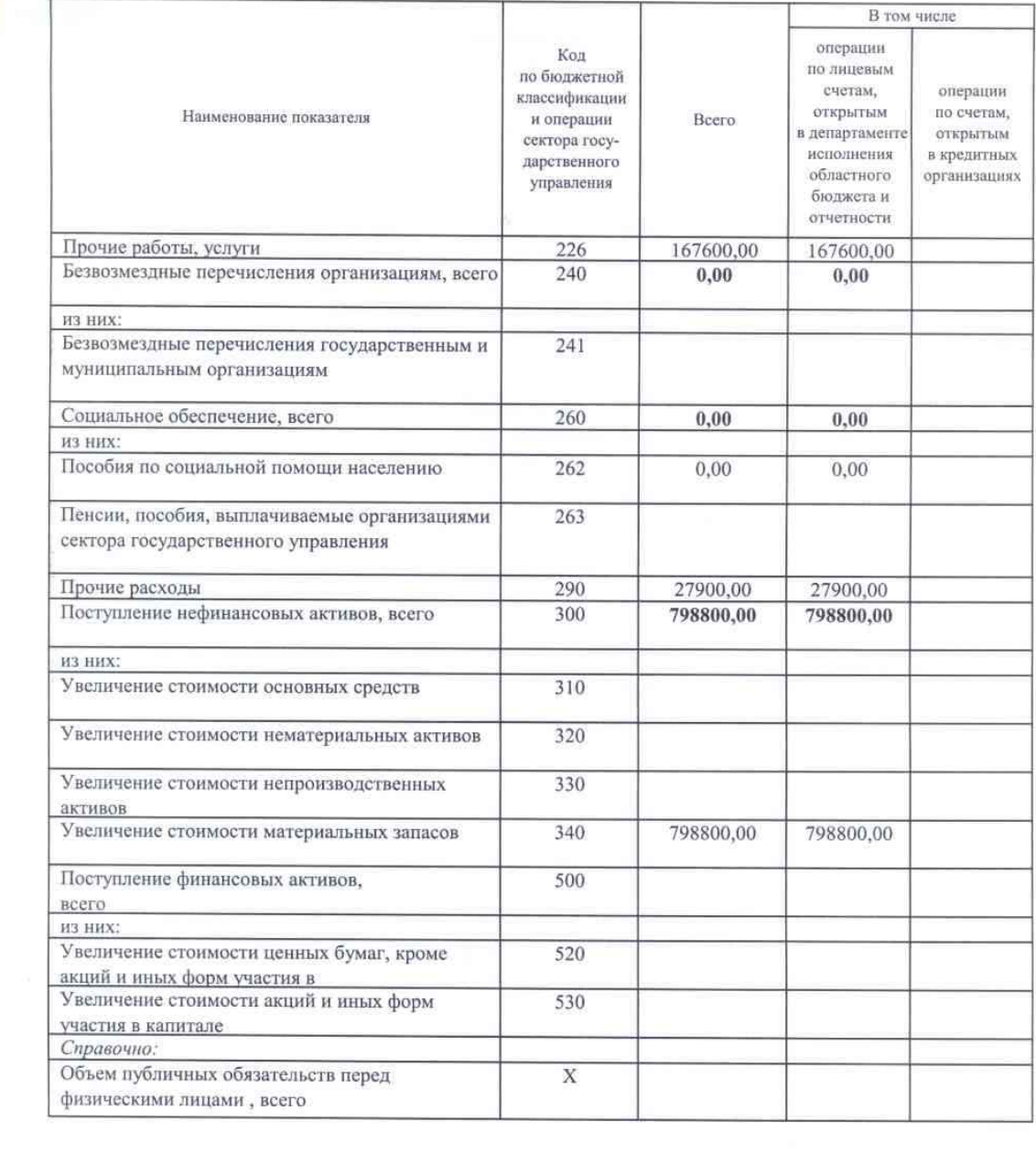

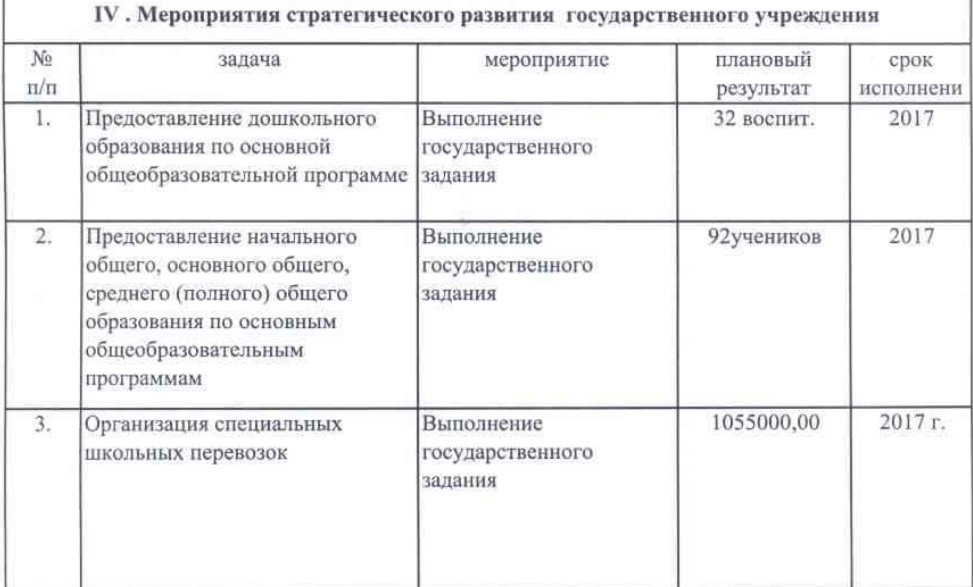

Руководитель государственного учреждения (уполномоченное лицо)

Главный бухгалтер государственного учреждения

Hannano E.H. Измайлова (расшифровка подписи)  $\frac{\mathcal{A}_{\gamma}}{\mathcal{A}_{\gamma}}$ Л.В. Гусева (расшифровка подписи)  $\frac{1}{\sqrt{1-\gamma}}$ Л.В. Гусева

(расшифровка подписи)

Исполнитель

тел.

846(47)97-1-88

el perpais 2015.